# **CHARACTER WIDTH**

## PURPOSE

Specifies the width of the characters to appear at the plot points of each trace on subsequent plots.

# **DESCRIPTION**

Character sizes are normally specified by height (and the width is then set to one half the height). This command is used to compensate for distortions caused by devices with unequal aspect ratios (e.g., circles and squares come out as ellipses and rectangles) and multiplots with an unequal number of rows and columns. The width is given in the horizontal DATAPLOT 0 to 100 units.

#### SYNTAX

CHARACTER WIDTH <size> <size> <size> etc.

where <size> is a decimal number or a parameter in the range 0 to 100 that specifies the desired width. Up to 100 character widths can be specified.

# EXAMPLES

CHARACTER WIDTH 2 2 2.4 2.4 CHARACTER WIDTH 3 3 1 1 1 1.5 CHARACTERS WIDTH 3 ALL CHARACTERS WIDTH ALL 3 CHARACTERS WIDTH

#### **NOTE**

The CHARACTER WIDTH command with no arguments sets the character width to default for all traces. The CHARACTER WIDTH command with the word ALL before or after the specified width assigns that width to the characters on all traces. Thus CHARACTER WIDTH 2.5 ALL or CHARACTER WIDTH ALL 2.5 assigns the width 2.5 to the characters on all traces.

## DEFAULT

Character widths are set to half the character height (the default height is 2.0, so the default width is 1.0).

#### SYNONYMS

None

## RELATED COMMANDS

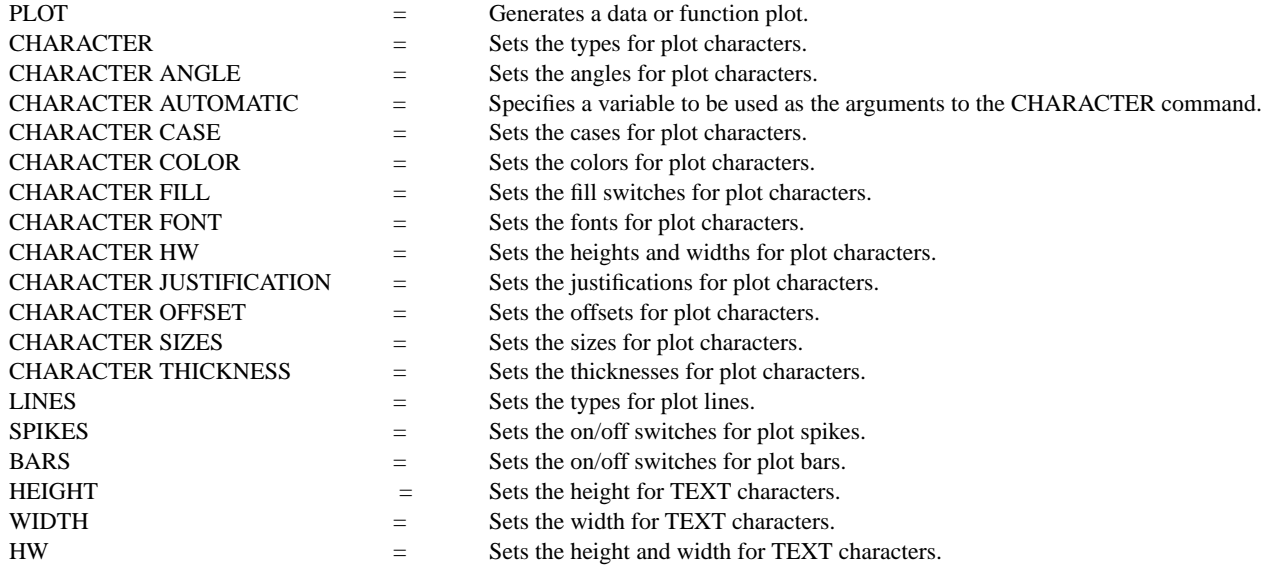

# APPLICATIONS

Presentation Graphics

IMPLEMENTATION DATE

Pre-1987

## PROGRAM

. POLLUTION SOURCE ANALYSIS, LLOYD CURRIE, DATE--1990 . SUBSET OF CURRIE.DAT REFERENCE FILE LET ID2 = DATA 1 1 1 1 2 2 2 2 2 2 2 2 2 2 2 2 LET  $X = SEQUENCE 1 1 17$ LET LEAD  $=$  DATA ... 164 426 59 98 312 263 607 497 213 54 160 262 547 325 419 94 70 LET  $POT = DATA$ ... 106 175 61 79 94 121 424 328 107 218 140 179 246 231 245 339 99 LINE BLANK ALL CHARACTER CIRCLE CIRCLE SQUARE SQUARE CHARACTER SIZE 1 3 1 3 CHARACTER WIDTH .75 2.25 .75 2.25 LEGEND FONT SIMPLEX LEGEND 1 CIRC() - POTASSIUM LEGEND 2 SQUA() - LEAD TITLE DEMONSTRATE CHARACTER WIDTH COMMAND TITLE SIZE 5 PLOT POT X ID2 AND PLOT LEAD X ID2

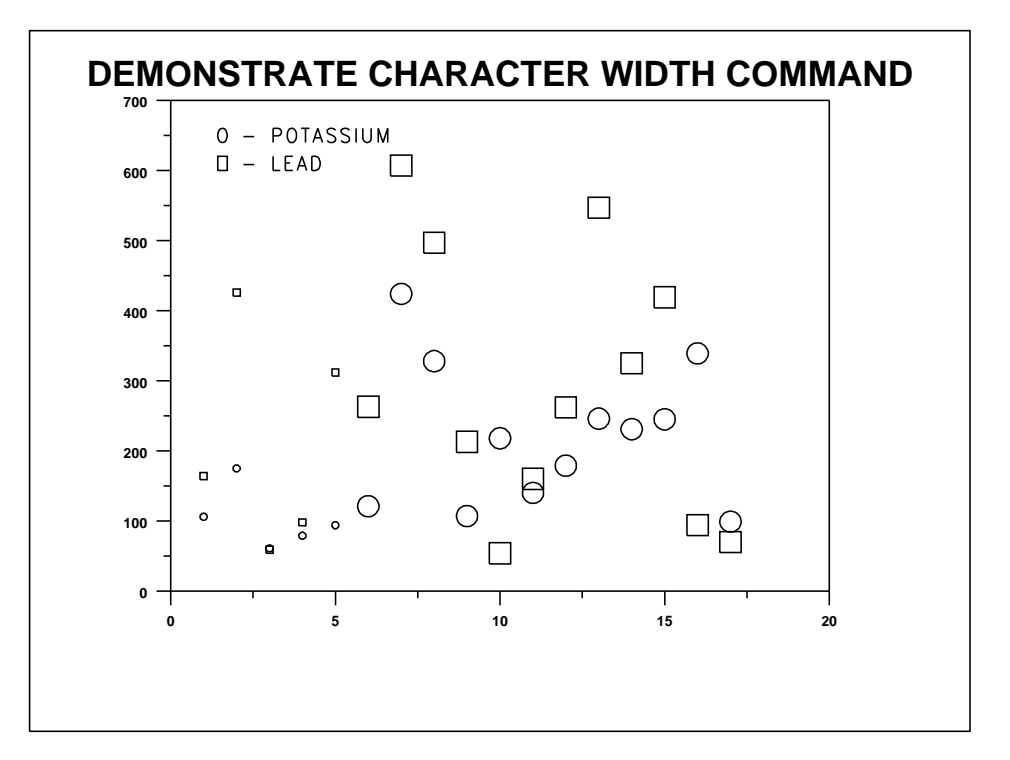